# Package 'jubilee'

September 1, 2018

Type Package

Title Forecast Long-Term Growth of the U.S. Stock Market

Version 0.2.3

Date 2018-09-01

Author Stephen H-T. Lihn [aut, cre]

Maintainer Stephen H-T. Lihn <stevelihn@gmail.com>

# Description

A long-term forecast model called ``Jubilee-Tectonic model'' is implemented to forecast future returns of the U.S. stock market, Treasury yield, and gold price. The five-factor model can forecast the 10-year and 20-year future equity returns with high R-squared above 80 percent. It is based on linear growth and mean reversion characteristics in the U.S. stock market. In addition, this model enhances the CAPE model of Robert Shiller by introducing the hypothesis that there are fault lines in the historical CAPE, which can be calibrated and corrected through statistical learning.

#### URL <https://ssrn.com/abstract=3156574>

**Depends**  $R (= 3.3.0)$ 

Imports stats, yaml, utils, xts, zoo, splines, parallel, graphics, methods, readxl, data.table, lmtest

Suggests knitr, R.rsp, testthat, roxygen2, scales, shape

VignetteBuilder R.rsp

License Artistic-2.0

Encoding UTF-8

LazyData true

RoxygenNote 6.1.0

Collate 'daily2fraction-method.R' 'fraction2daily-method.R' 'jubilee-adj-fault-line-method.R' 'jubilee-calc-cape-method.R' 'jubilee-package.R' 'jubilee-class.R' 'jubilee-constructor.R' 'jubilee-eqty-ols-method.R' 'jubilee-forward-rtn-method.R' 'jubilee-fred-data-method.R' 'jubilee-locate-file.R' 'jubilee-mcsapply-method.R' 'jubilee-ols-method.R' 'jubilee-predict-method.R' 'jubilee-read-fred-file.R' 'jubilee-repo-class.R' 'jubilee-repo-config.R' 'jubilee-repo-constructor.R' 'jubilee-std-fault-line-method.R' 'tri-wave-class.R' 'tri-wave-constructor.R' 'tri-wave-model.R'

# NeedsCompilation no

# <span id="page-1-0"></span>R topics documented:

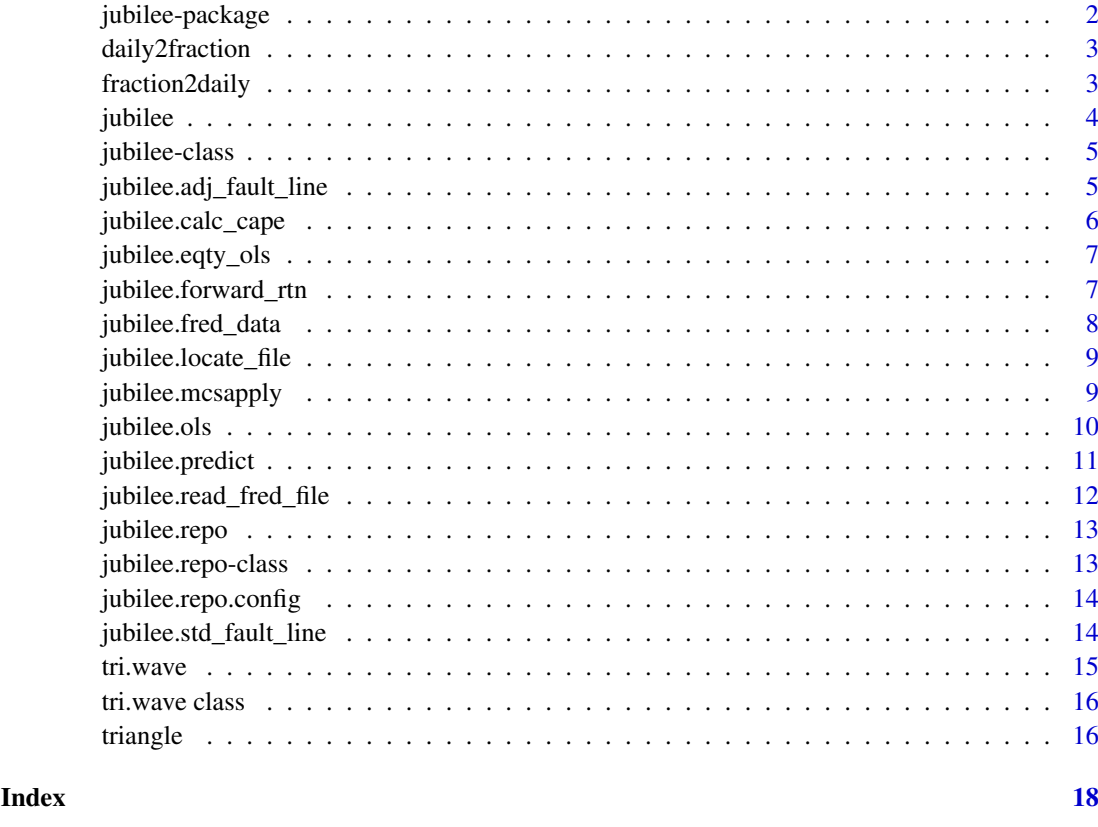

jubilee-package *jubilee: A package to forecast long-term growth of the US stock market.*

# Description

The jubilee package provides the core class and functions to forecast long-term growth of the U.S. stock market. A tutorial is provided to demonstrate how to use this package and explain the relation between the mathematical notations and the functions and data columns in this package.

# Author(s)

Stephen H-T. Lihn

# References

Stephen H.T. Lihn, "Jubilee Tectonic Model: Forecasting Long-Term Growth and Mean Reversion in the U.S. Stock Market." Available at SSRN: https://ssrn.com/abstract=3156574 or DOI: http://dx.doi.org/10.2139/ssrn.3156574

<span id="page-2-0"></span>daily2fraction *Converter from daily Date to fraction*

# Description

Utility to convert from daily Date (R's Date object) to fraction.

# Usage

```
daily2fraction(d)
```
#### Arguments

d array of Date object, or string in ISO yyyy-mm-dd format

#### Value

numeric, year in fraction convention

# Author(s)

Stephen H. Lihn

# Examples

```
daily2fraction(as.Date("2017-01-15")) # 2017.038
daily2fraction(as.Date("2017-02-14")) # 2017.122
daily2fraction(as.Date("2017-07-15")) # 2017.538
```
fraction2daily *Converter from fraction to daily Date*

#### Description

Utility to convert from fraction to daily Date (R's Date object).

#### Usage

```
fraction2daily(fraction)
```
# Arguments

fraction numeric, representing year in fraction convention.

#### Value

array of Date object

# Author(s)

Stephen H. Lihn

# Examples

```
fraction2daily(2017.038) # 2017-01-15
fraction2daily(2017.125) # 2017-02-15
```
jubilee *Constructor of the jubilee class*

# Description

Construct an jubilee object which holds raw and derived data, channel regression results, and other derived analytical quantities. This object is the main object to perform various forecasts and analyses.

#### Usage

```
jubilee(dtb, lookback.channel = 45, fwd.rtn.duration = 20)
```
# Arguments

dtb data.table from the jubilee.repo object, typically it is the ie slot. The user is allowed to provide custom data object to research different markets, as long as the column names are compliant.

lookback.channel

numeric, look-back channel in years to calculate mean-reversion. Default is 45.

fwd.rtn.duration

numeric, forward return duration in years. Default is 20.

# Value

an object of the jubilee class

#### Author(s)

Stephen H. Lihn

#### Examples

```
## Not run:
  repo <- jubilee.repo(online=FALSE)
  ju <- jubilee(repo@ie, 45, 20)
## End(Not run)
```
<span id="page-3-0"></span>

<span id="page-4-0"></span>jubilee-class *The jubilee class*

#### Description

This S4 class stores raw and derived data, channel regression settings and results.

#### Slots

call the match.call slot.

lookback.channel numeric, the look-back channel in years.

fwd.rtn.duration numeric, the forward return duration in years.

reg.dtb data.table, contains the regression data.

dtb data.table, contains the consolidated market data.

rate.spread.mean numeric, the mean of the yield spread, used to calculate rate.spread.norm column.

create.time POSIXct, records the creation time of this object.

jubilee.adj\_fault\_line

*Adjust the time series by fault lines*

# Description

This utility is used to adjust the time series by the provided fault lines.

# Usage

```
jubilee.adj_fault_line(fraction, ts, fl, months = 1)
```
# Arguments

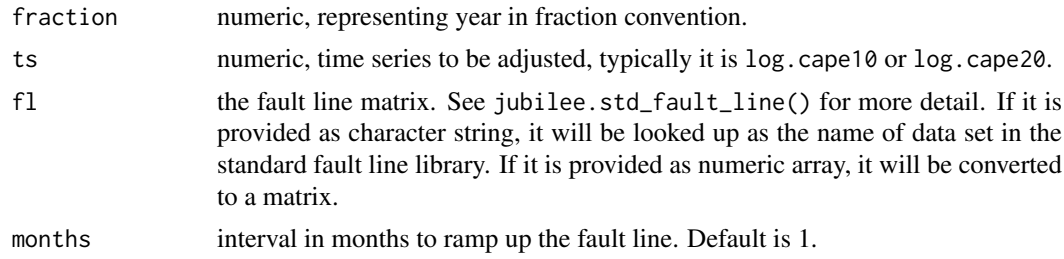

#### Value

numeric, ts adjusted by fault lines

# Author(s)

Stephen H. Lihn

# Examples

```
## Not run:
  repo <- jubilee.repo(online=FALSE)
  dj <- jubilee(repo@ie, 45, 10)@reg.dtb
 dj$log.cape10.adj <- jubilee.adj_fault_line(dj$fraction, dj$log.cape10, "r_nom_f10_5ftr_4fl")
## End(Not run)
```
jubilee.calc\_cape *Internal utility to calculate n-year CAPE*

# Description

This CAPE calculator replicates the methodology of Shiller, so that one can calculate n-year CAPE, e.g. n=20. This utility has been calibrated by original 10-year CAPE data from Shiller.

# Usage

jubilee.calc\_cape(dtb, period, tol.frac = 1/6)

#### Arguments

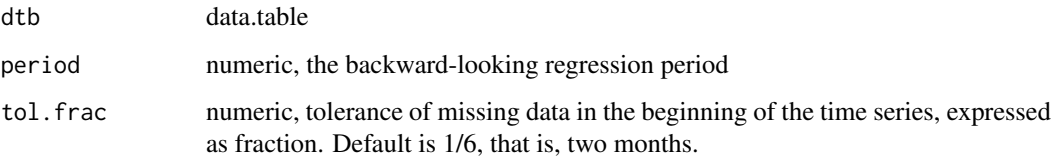

## Value

numeric, the same length as dtb\$fraction.

#### Author(s)

Stephen H. Lihn

# Examples

```
## Not run:
   dtb <- jubilee.repo(online=FALSE)@ie
   cape10 <- jubilee.calc_cape(dtb, 10)
   cape20 <- jubilee.calc_cape(dtb, 20)
## End(Not run)
```
<span id="page-5-0"></span>

<span id="page-6-0"></span>jubilee.eqty\_ols *Internal utility to calculate OLS regression for log total return index*

# Description

Calculate the OLS regression for log total return index

# Usage

```
jubilee.eqty_ols(dtb, end.frac, lookback.channel, tol.frac = 1/6)
```
# Arguments

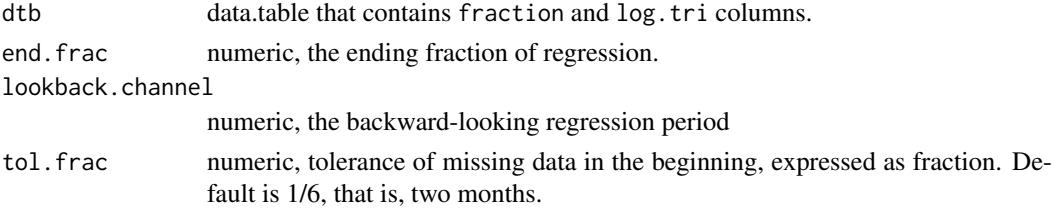

# Value

two-element array c(a,R) if end. frac is length-one; data.table with end. frac as fraction column if end.frac is an array.

#### Author(s)

Stephen H. Lihn

#### Examples

```
## Not run:
    dtb <- jubilee.repo(online=FALSE)@ie
    jubilee.eqty_ols(dtb, 1970, 50) # c(11.8671626, 0.1008371)
## End(Not run)
```
jubilee.forward\_rtn *Internal utility to calculate annualized forward and backward return*

#### Description

Calculate the annualized forward and backward return on the given time series. The forward return is typically the response variable in a forecast. The backward return is often used as explanatory variable in a regression.

```
jubilee.forward_rtn(fraction, ts, fwd.rtn.duration, tol.frac = 1/12)
jubilee.backward_rtn(fraction, ts, bwd.rtn.duration, tol.frac = 1/12)
```
# <span id="page-7-0"></span>Arguments

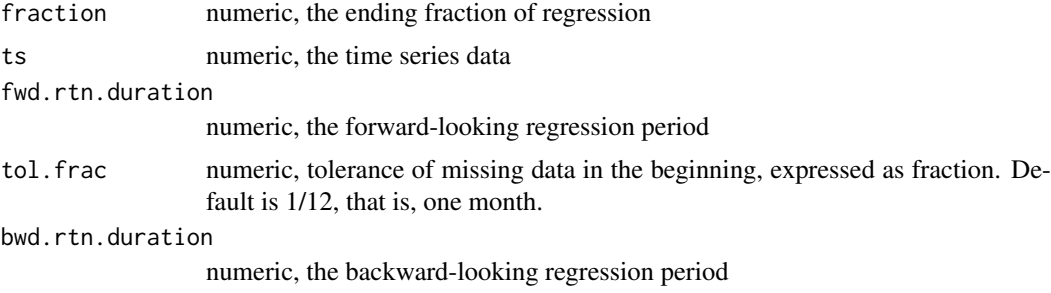

# Value

numeric, the same length as fraction

# Author(s)

Stephen H. Lihn

#### Examples

```
## Not run:
  dtb <- jubilee.repo(online=FALSE)@ie
  dtb$fwd.rtn.10 <- jubilee.forward_rtn(dtb$fraction, dtb$log.tri, 10)
  dtb$bwd.rtn.10 <- jubilee.backward_rtn(dtb$fraction, dtb$log.tri, 10)
  head(subset(dtb, fraction >= 1990),1)$fwd.rtn.10 # 1/1990+10y: 0.16745
  tail(subset(dtb, fraction <= 2000+1/12),1)$bwd.rtn.10 # the same as above
## End(Not run)
```
jubilee.fred\_data *Internal utility to download time series data from FRED*

# Description

This utility downloads time series from FRED. Many time series that this package uses are available on FRED. Therefore, this utility is used to provide daily or monthly updates by concatenating live data to the internal static data.

# Usage

```
jubilee.fred_data(symbol, col_out = "Close")
```
#### Arguments

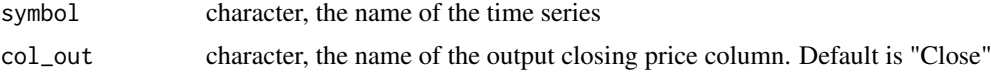

# Value

The xts object for the time series

# <span id="page-8-0"></span>jubilee.locate\_file 9

# Examples

```
## Not run:
   jubilee.fred_data("VIXCLS") # VIX
## End(Not run)
```
jubilee.locate\_file *Internal utility to locate static file*

# Description

This utility returns the path to internal file

#### Usage

```
jubilee.locate_file(local_file, stop = TRUE)
```
# Arguments

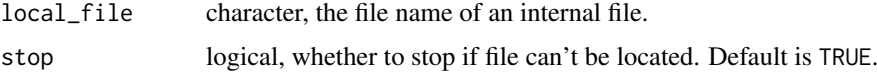

#### Value

The path to the file, or else, an empty string

# Author(s)

Stephen H. Lihn

# Examples

jubilee.locate\_file("UNRATE.csv")

jubilee.mcsapply *Wrapper to calculate* sapply *using multi-core*

#### Description

This utility calculates sapply using multi-core capability. It is a simple wrapper on simplify2array and parallel::mclapply. It is particularly convenient on Linux and Mac when parallelism saves significant amount of computing time.

```
jubilee.mcsapply(x, FUN, ...)
```
<span id="page-9-0"></span>10 jubilee.ols

# Arguments

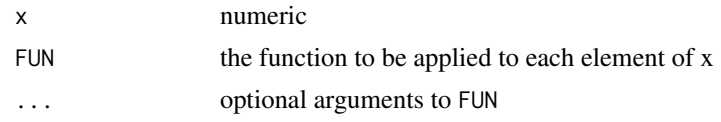

# Value

numeric

# Author(s)

Stephen H. Lihn

# Examples

```
a \leftarrow \text{seq}(1,100)jubilee.mcsapply(a, function(x) x^2) # use multi-core!
```
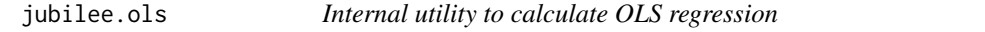

# Description

Calculate the OLS regression for a given time series and fraction

# Usage

```
jubilee.ols(fraction, ts, lookback.channel, tol.frac = 1/6)
```
# Arguments

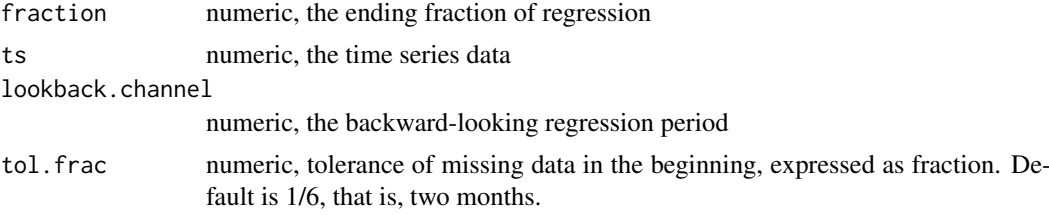

# Value

data.table with columns of fraction, lm.a, lm.y, lm.r

# Author(s)

Stephen H. Lihn

# References

See Section 2.3 of Stephen H.T. Lihn, "Jubilee Tectonic Model: Forecasting Long-Term Growth and Mean Reversion in the U.S. Stock Market." Available at SSRN: https://ssrn.com/abstract=3156574 or http://dx.doi.org/10.2139/ssrn.3156574

#### <span id="page-10-0"></span>jubilee.predict 11

# Examples

```
## Not run:
  dtb <- jubilee.repo(online=FALSE)@ie
  df <- jubilee.ols(dtb$fraction, dtb$log.tri, 50)
  subset(df, fraction > 1970 & fraction < 1970.05)
 # fraction lm.a lm.r lm.y
  # 1970.042 11.86401 0.1007617 0.02103105
## End(Not run)
```
jubilee.predict *Make prediction based on linear regression*

#### Description

Make prediction based on the linear regression of the forward return. Refer to the tutorial for more detail.

# Usage

```
jubilee.predict(object, lm, data)
```
jubilee.predict\_real(object, lm, data)

# Arguments

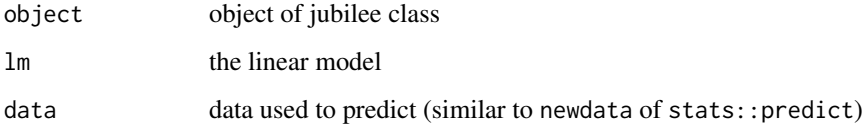

# Value

data.table containing the prediction

#### Author(s)

Stephen H. Lihn

# References

See Section 7 of Stephen H.T. Lihn, "Jubilee Tectonic Model: Forecasting Long-Term Growth and Mean Reversion in the U.S. Stock Market." Available at SSRN: https://ssrn.com/abstract=3156574 or http://dx.doi.org/10.2139/ssrn.3156574

<span id="page-11-0"></span>jubilee.read\_fred\_file

*Internal utility to read FRED file*

# Description

This utility reads the internal static file, optionally amends with FRED online data, and returns the values of a given symbol.

#### Usage

```
jubilee.read_fred_file(fraction, local_file, symbol, online = FALSE,
 daily_symbol = NULL)
```
# Arguments

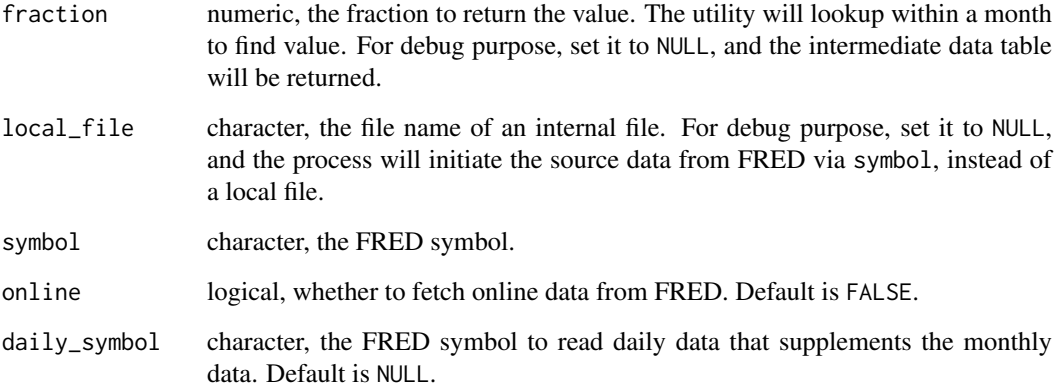

# Value

The values of the symbol, numeric with the same length as fraction.

# Author(s)

Stephen H. Lihn

# Examples

```
repo <- jubilee.repo(online=FALSE)
a <- jubilee.read_fred_file(repo@ie$fraction, "BAA.csv", "BAA")
tail(a)
```
<span id="page-12-0"></span>

#### Description

Construct a jubilee.repo class by combining data from that of Robert Shiller since 1871, historical stock market data from 1802 to 1987 by William Schwert, 3-month Treasury bill rate, gold price, and several other economic time series from FRED. Optionally, this function can fetch more recent data from the website of Robert Shiller and Federal Reserve FRED website if the R session has connection to the internet.

#### Usage

jubilee.repo(online = TRUE)

## Arguments

online logical, indicating whether to fetch data from online resource or not. Default is TRUE.

# Value

An object of jubilee.repo class

#### Author(s)

Stephen H. Lihn

#### Examples

```
repo <- jubilee.repo(online=FALSE)
dtb <- repo@ie
tail(dtb,1)
```
jubilee.repo-class *The jubilee repository class*

# Description

This S4 class stores the raw data for the jubilee package

#### **Slots**

call The match.call slot

ie data.table, contains the combined data from ie.raw, ws, and inflation.

yield.inversion numeric, the fractions of yield curve inversion

raw.ie data.table, contains the data from ie\_data.xls of Robert Shiller

ws data.table, contains the historical market return data from William Schwert

inflation data.table, contains the historical inflation data from Minneapolis FED comm.int data.table, contains the historical commercial interest rate tb3ms data.table, contains the historical 3-month Treasury bill rate gold data.table, contains the historical monthly gold prices gold2 data.table, contains the historical annual gold prices create.time POSIXct, records the creation time of this object.

jubilee.repo.config *Configuration of jubilee's data repository*

#### Description

This utility stores the data configuration for the jubilee's data repository. This is used internally to provide proper abstraction to the data sources, such as file name, URL, FRED symbol, column name, decimal format, etc.

#### Usage

jubilee.repo.config()

#### Value

The list of data elements and their attributes.

# Author(s)

Stephen H. Lihn

#### Examples

```
c <- jubilee.repo.config()
c$ie$url
```
jubilee.std\_fault\_line

*Standard fault line data sets*

#### Description

This method defines a collection of standard fault line data sets that have been analyzed and optimized in the research. It is intended for end users to produce standard regressions, forecasts, and charts quickly.

```
jubilee.std_fault_line(name)
```
<span id="page-13-0"></span>

#### <span id="page-14-0"></span>tri.wave 15

# Arguments

name character, the name of the collection. If "list" is supplied, the list of names will be returned. If a numeric array is supplied, it will be converted to a matrix format.

# Value

numeric, pairs of fault lines, each is c(year, delta)

#### Author(s)

Stephen H. Lihn

# Examples

```
jubilee.std_fault_line("r_nom_f10_5ftr_4fl")
jubilee.std_fault_line("r_nom_f20_5ftr_2fl")
jubilee.std_fault_line("r_nom_f20_5ftr_2fl_ramp5y")
```
tri.wave *Constructor of* tri.wave *class*

# Description

Construct an tri.wave object to simulate the triangular wave model.

# Usage

tri.wave()

#### Value

an object of tri.wave class

#### Author(s)

Stephen H. Lihn

#### Examples

 $w \leftarrow \text{tri}.\text{wave}()$ 

<span id="page-15-0"></span>

#### Description

This S4 class defines the parameters in the triangular wave model.

#### Slots

call the match.call slot.

- a.t numeric, the look-back channel in years
- a0 numeric, the look-back channel in years
- s1 numeric, the forward return duration in years
- s2 numeric, the start fraction of in-sample training period
- y.mean numeric, the end fraction of in-sample training period
- y.amp numeric, the end fraction of in-sample training period
- y.t numeric, the end fraction of in-sample training period
- y.p numeric, the end fraction of in-sample training period

# References

See Section 4 of Stephen H.T. Lihn, "Jubilee Tectonic Model: Forecasting Long-Term Growth and Mean Reversion in the U.S. Stock Market." Available at SSRN: https://ssrn.com/abstract=3156574 or http://dx.doi.org/10.2139/ssrn.3156574

triangle *Methods of triangular wave model*

#### Description

Methods of triangular wave model

```
triangle(t, p)
```
- tri.wave.s(object, t)
- tri.wave.a(object, t)
- tri.wave.y(object, t)
- tri.wave.x(object, t)
- tri.wave.logr.y(object, t, p)
- tri.wave.logr(object, t, p)

#### triangle that the contract of the contract of the contract of the contract of the contract of the contract of the contract of the contract of the contract of the contract of the contract of the contract of the contract of

tri.wave.logr.semi(object, t)

tri.wave.logr.quarter(object, t)

# Arguments

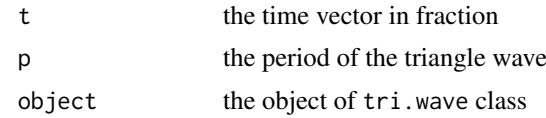

# Value

numeric

# Author(s)

Stephen H. Lihn

# References

See Section 4 of Stephen H.T. Lihn, "Jubilee Tectonic Model: Forecasting Long-Term Growth and Mean Reversion in the U.S. Stock Market." Available at SSRN: https://ssrn.com/abstract=3156574 or http://dx.doi.org/10.2139/ssrn.3156574

# Examples

 $w \leftarrow \text{tri}.\text{wave}()$  $t$  <- seq(1900, 2000, by=1) tri.wave.y(w, t)

# <span id="page-17-0"></span>**Index**

∗Topic class jubilee-class, [5](#page-4-0) jubilee.repo-class, [13](#page-12-0) tri.wave class, [16](#page-15-0) ∗Topic constructor jubilee, [4](#page-3-0) jubilee.repo, [13](#page-12-0) tri.wave, [15](#page-14-0) ∗Topic data jubilee.fred\_data, [8](#page-7-0) jubilee.locate\_file, [9](#page-8-0) jubilee.read\_fred\_file, [12](#page-11-0) jubilee.repo.config, [14](#page-13-0) ∗Topic model jubilee.adj\_fault\_line, [5](#page-4-0) jubilee.predict, [11](#page-10-0) jubilee.std\_fault\_line, [14](#page-13-0) triangle, [16](#page-15-0) ∗Topic utility daily2fraction, [3](#page-2-0) fraction2daily, [3](#page-2-0) jubilee.calc\_cape, [6](#page-5-0) jubilee.eqty\_ols, [7](#page-6-0) jubilee.forward\_rtn, [7](#page-6-0) jubilee.mcsapply, [9](#page-8-0) jubilee.ols, [10](#page-9-0) daily2fraction, [3](#page-2-0) fraction2daily, [3](#page-2-0) jubilee. [4](#page-3-0) jubilee-class, [5](#page-4-0) jubilee-package, [2](#page-1-0) jubilee.adj\_fault\_line, [5](#page-4-0) jubilee.backward\_rtn *(*jubilee.forward\_rtn*)*, [7](#page-6-0) jubilee.calc\_cape. [6](#page-5-0) jubilee.eqty\_ols, [7](#page-6-0) jubilee.forward\_rtn, [7](#page-6-0) jubilee.fred\_data, [8](#page-7-0) jubilee.locate\_file, [9](#page-8-0) jubilee.mcsapply, [9](#page-8-0) jubilee.ols, [10](#page-9-0)

jubilee.predict, [11](#page-10-0) jubilee.predict\_real *(*jubilee.predict*)*, [11](#page-10-0) jubilee.read\_fred\_file, [12](#page-11-0) jubilee.repo, [13](#page-12-0) jubilee.repo-class, [13](#page-12-0) jubilee.repo.config, [14](#page-13-0) jubilee.std\_fault\_line, [14](#page-13-0) tri.wave, [15](#page-14-0) tri.wave class, [16](#page-15-0) tri.wave.a *(*triangle*)*, [16](#page-15-0) tri.wave.logr *(*triangle*)*, [16](#page-15-0) tri.wave.s *(*triangle*)*, [16](#page-15-0) tri.wave.x *(*triangle*)*, [16](#page-15-0) tri.wave.y *(*triangle*)*, [16](#page-15-0) triangle, [16](#page-15-0)